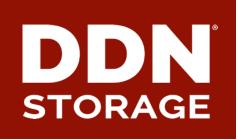

# SELinux MLS on Lustre for enhanced isolation

**DataDirect Networks, Inc.** 

Sebastien Buisson sbuisson@ddn.com

2016/09

# Initial requirement for Isolation

- ► Today, HPC storage is NOT just scratch and user home directory use case is commonplace
  - Same cluster with various use cases
  - Dedicated hardware not efficient
  - Secured data accessible/visible ONLY to people who have credentials and are authorized

#### What is Lustre Isolation?

- Lustre Isolation:
  - Provides isolated namespaces from a single filesystem
- Lustre Isolation combines features of:
  - Containers
    - Each container mounts Lustre as a client
    - 'root' user is allowed inside containers
  - Kerberos
    - Each container authenticates with its own credentials
  - Subdirectory mount
    - Each container is allowed to mount only a portion of the namespace
    - Allowance depends on client's credentials

## **Lustre: Isolation**

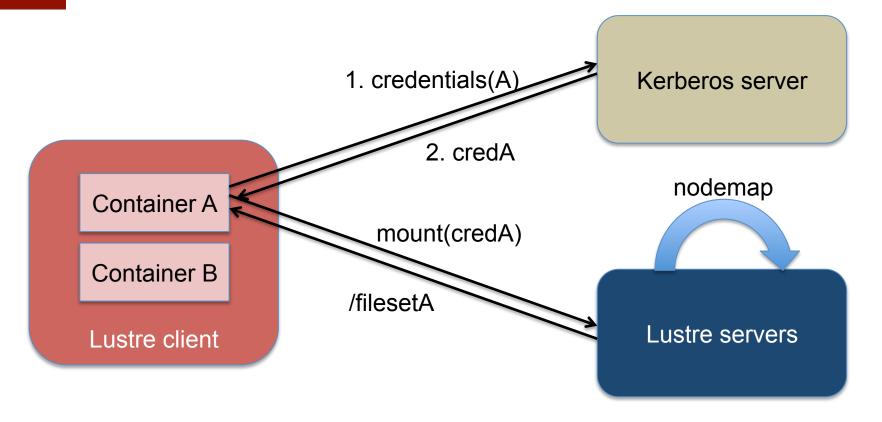

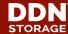

#### What benefits from Lustre Isolation?

- Containers avoid static distribution of client nodes=> dynamic container images instantiation
  - No need to dedicate groups of clients to each population
  - Every client is available for any population
  - Several populations can share same client nodes at the same time
- Lustre Isolation enables:
  - Different populations of users on the same file systems
  - Isolation of these different populations of users
    - ⇒ Isolation makes Lustre multi-tenant

# Taking Lustre Isolation a step further

- Ability to isolate users from the same population
  - Prevent users from accessing others' data
  - Flexibly adjust access capabilities
  - But still share the same file system root

⇒ Use SELinux MLS to enforce data confidentiality

# **SELinux support on Lustre client side**

- We already have Targeted policy support!
  - Initial landing in 2.8
  - Optimizations available in 2.9+

▶ Now we need to support MLS on Lustre client

## ► Targeted policy

- Targeted policy defines confined and unconfined domains for processes and users.
- It requires to store security information permanently in file extended attribute, to remember security context inherited from the user and process that created the file.

► Multi-Level-Security (MLS) policy

• Adds the concept of securit Bell-LaPadula model with write equality (as

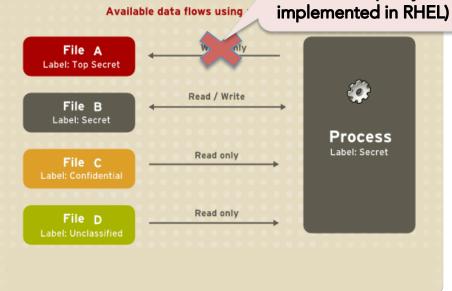

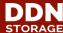

- ▶ Difference between targeted and MLS policies:
  - Targeted policy protects the OS
  - MLS policy protects the data

- ► From a file system perspective
  - MLS works on clients like Targeted policy
    - Use of security.selinux xattr to store security context

```
system_u:object_r:default_t:s2:c17
```

- Distributed file systems specificity:
  - Really need to make sure data is always accessed by nodes with SELinux MLS policy enforced
    - Otherwise data is not protected
- ⇒ Make sure SELinux cannot be disabled by root
  - secure\_mode\_policyload SELinux boolean
- ⇒ Check SELinux status on client

- ▶ We need to make sure:
  - SELinux is enforced
    - /sys/fs/selinux/enforce
  - The right policy module is loaded
    - /etc/selinux/config
  - The policy is not altered
    - Binary representation of policy at: /etc/selinux/<name>/policy/policy.xx

- Build "SELinux status" info
  - With new usermode helper 'l\_getsepol'
    - because need to read and parse files
    - because no SELinux API available in kernel to get this info
  - Called from Lustre client code
  - "SELinux status" info in the form:

```
<1-digit enforcement>:<policy name>:<policy checksum>
```

Write "SELinux status" info to /proc/fs/lustre/<obd type>/<obd name>/srpc\_sepol

- SELinux status must be checked:
  - At connect time
  - Every time the client accesses Lustre namespace
    - open
    - create
    - unlink
    - o rename
  - Every time the client might access security context
    - getxattr
    - setxattr
- ⇒ add "SELinux status" info to these requests

- On Lustre server's side
  - store "SELinux status" reference information
    - in new 'sepol' field of nodemaps
      - can be different for different groups of nodes
  - compare "SELinux status" info received from client with 'sepol' stored in nodemap
    - match => process request normally
    - no match => return Permission Denied (EACCES)

#### What about performance?

- R&D test-bed
  - Environment
    - 1 client node, 1 server for Lustre MDS, OSS embedded in SFA 14KE
  - Hardware
    - Client node

      - » 128 GB RAM
      - » IB 4X FDR

- MDS node
- » 16 cores
  » 48 cores
  - » 128 GB RAM
    - » RAID 6 10 x 900GB 10K SAS

- Software
  - CentOS 7.2 (3.10 kernel)
  - Lustre master (2.8.57)
  - MOFED 3.3

- Objective
  - impact over metadata performance

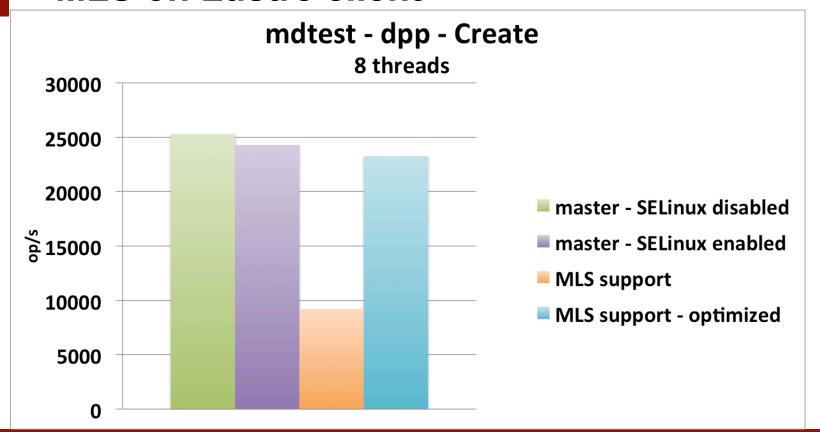

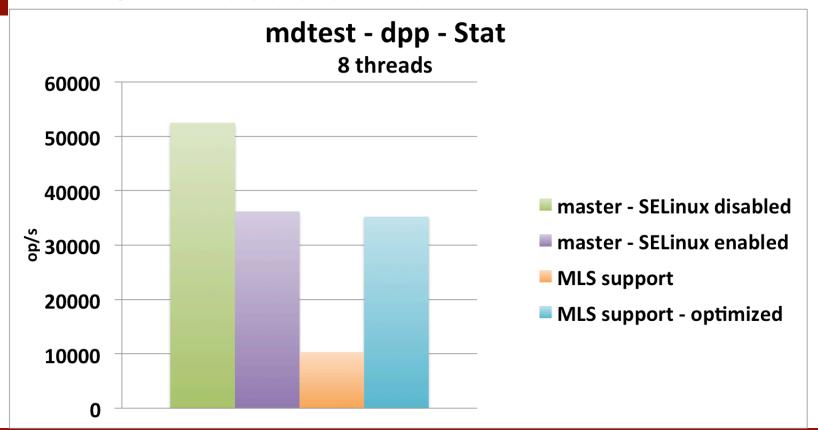

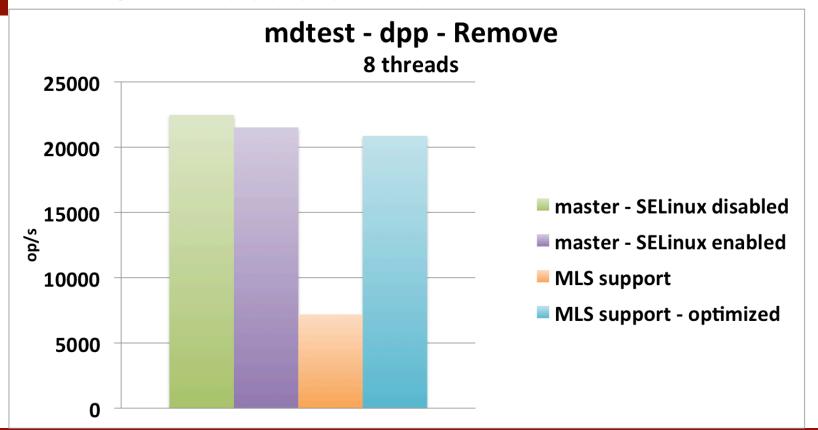

# **Lustre MLS support – code status**

- Work in progress
  - Needs further optimizations
  - Code cleanup
- Will push to Community when done

Interested in early evaluation?
Please contact us!

#### **Lustre enhanced Isolation – use case**

- Customer requirement to deliver "science as a service" to:
  - internal groups
  - external commercial customers
- ► Typical workload represented by the *cgpbox* project
  - encapsulates the core Cancer Genome Project analysis pipeline in a Docker image
  - https://github.com/cancerit/cgpbox

#### **Lustre enhanced Isolation – use case**

- 'cgp' population only sees datastore subdirectory
- /datastore/input
  - Needs to be readable for every member of the 'cgp' population
  - ⇒ Set security context's level of directory to s0
- /datastore/output/<id>
  - Accessible read/write for members of the same team
  - ⇒ Run container with:
  - --security-opt label:level:s1:cxxx

#### Lustre enhanced isolation

We are able to enhance isolation feature for Lustre

- ► By
  - leveraging SELinux MLS policy
  - controlling SELinux status at the Lustre level

# **Thank You!**

Keep in touch with us

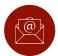

Team-jpsales@ddn.com

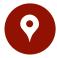

102-0081 東京都千代田区四番町6-2 東急番町ビル 8F

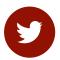

@ddn\_limitless

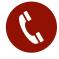

TEL:03-3261-9101 FAX:03-3261-9140

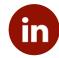

company/datadirect-networks

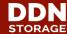

# **Thank You!**

Keep in touch with us

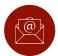

Team-jpsales@ddn.com

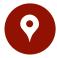

102-0081 東京都千代田区四番町6-2 東急番町ビル 8F

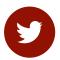

@ddn\_limitless

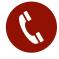

TEL:03-3261-9101 FAX:03-3261-9140

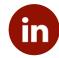

company/datadirect-networks

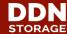

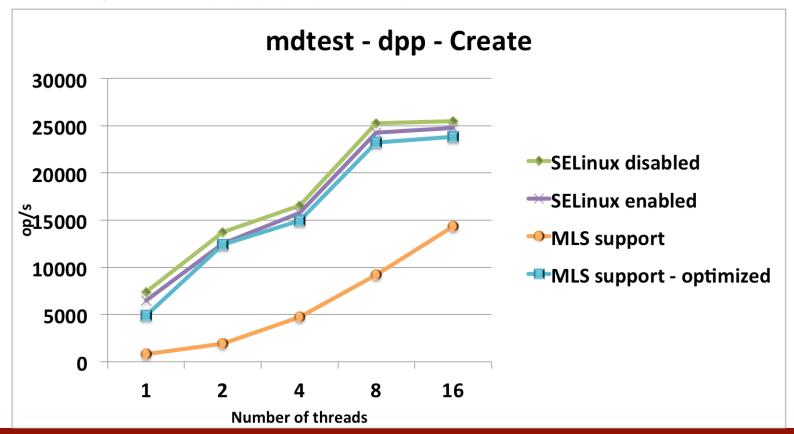